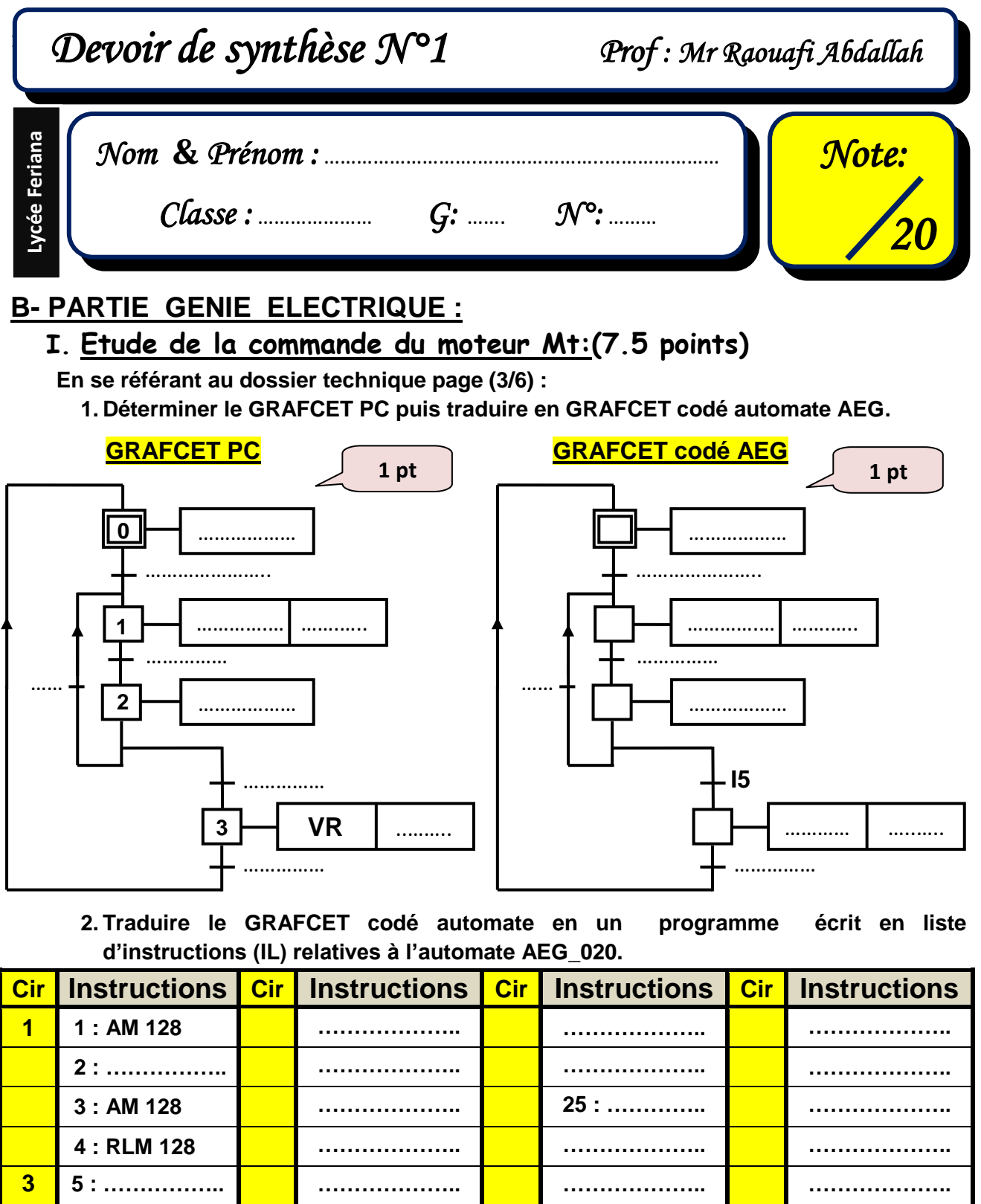

*DOSSIER PEDAGOGIQUE 2011-2012 Page 5/8*

**4.5 pt**

www.devoir@t.inet

**6 : …………….. ……………….. ……………….. ………………..**

**8 : …………….. ……………….. ……………….. 41: = Q5**

**…………..…….. 21 : RLM 30 12 32 : AM 40**

**…………..…….. ………….…….. …………….…..**

**9 : AM 30 ……………….. ……………….. 16 ………………..**

**7 : …………….. ……………….. 29 : SLM 10 ………………..**

**3. Donner le programme relatif au GRAFCET codé API en langage LD (M20 et M40).**

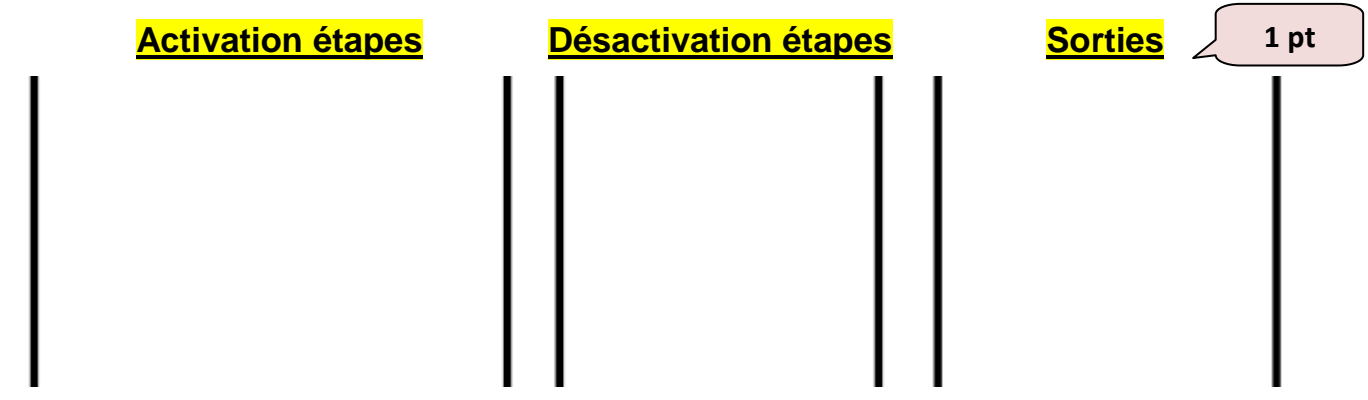

## **II.Etude et réalisation d'un additionneur BCD:(6.5 points)**

 **Soit le montage représenté par le schéma ci-après, on applique à l'entrée du circuit les**  nombres BCD  $[A] = [a_4a_3a_2a_1]$  et  $[B] = [b_4b_3b_2b_1]$  et on relève à la sortie le nombre **[S']=[S'4S'3S'2S'1]. Dans cette solution, le circuit de détection d'erreur est représenté par un comparateur de deux nombres Y et Z de cinq bits.** 

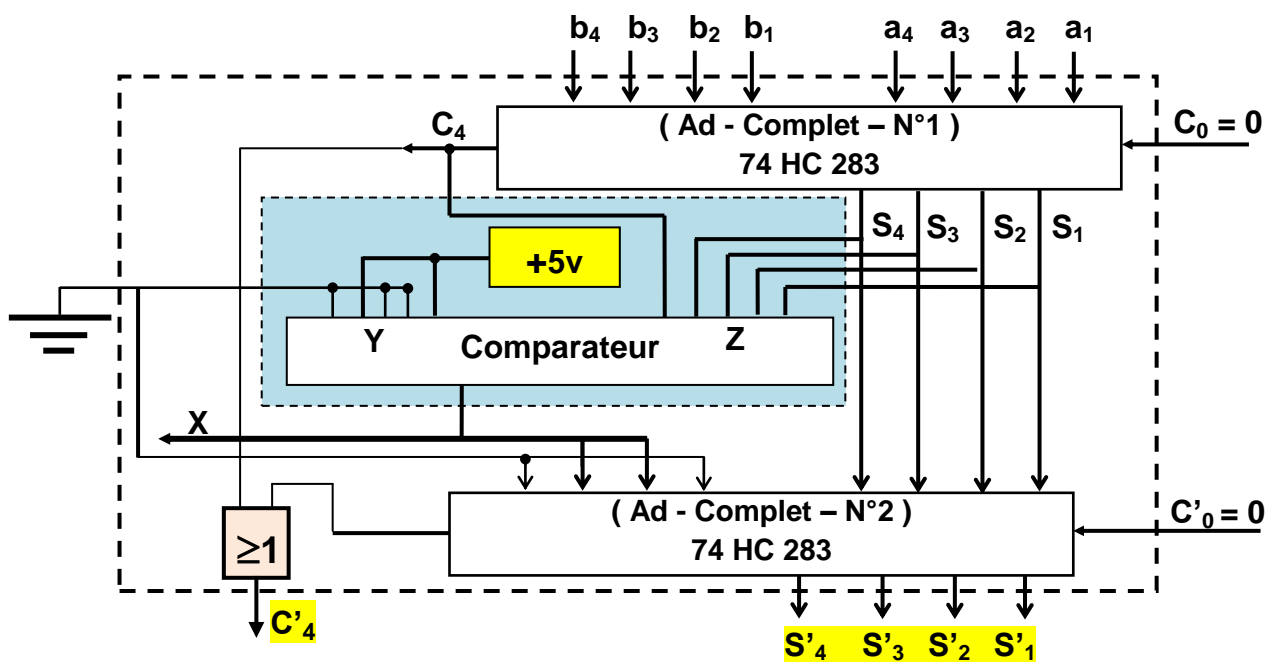

**1. On prendre le circuit additionneur binaire 74HC283, ce dernier capable d'exécuter l'addition en binaire des deux nombres A et B à 4 bits.**

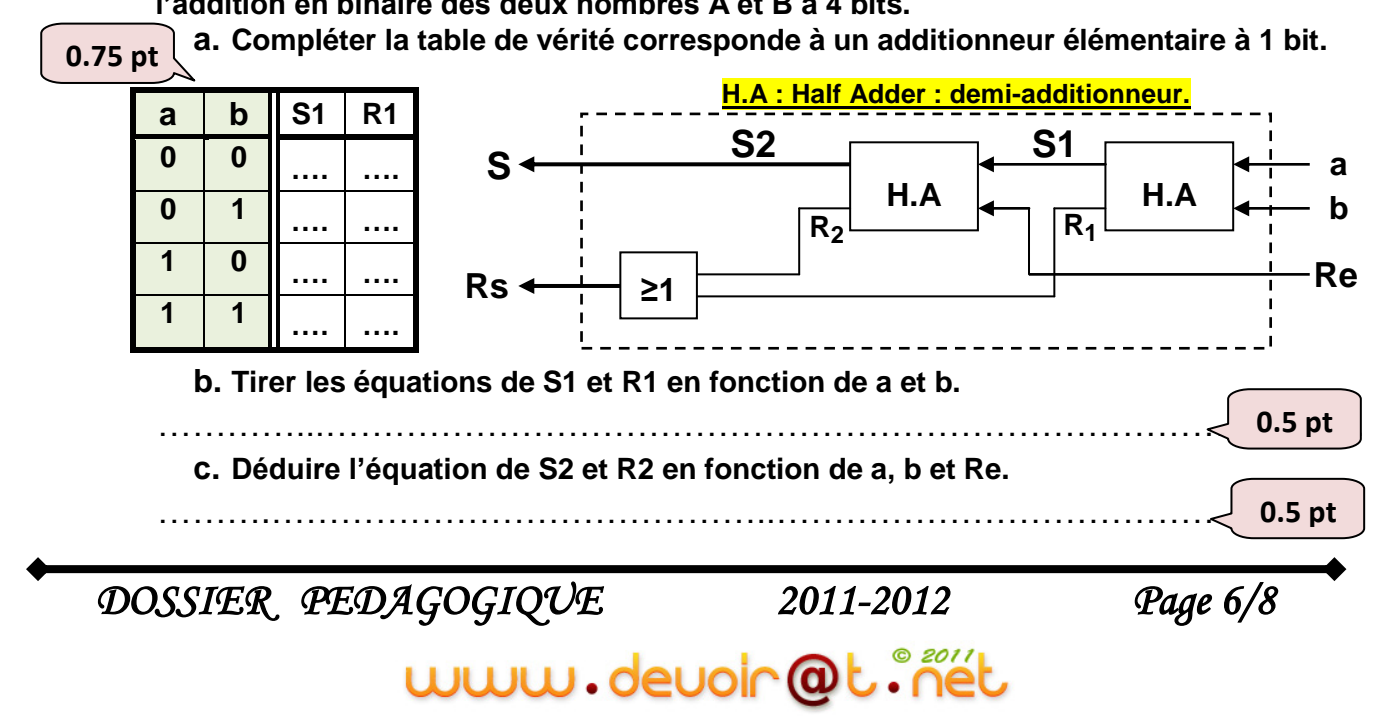

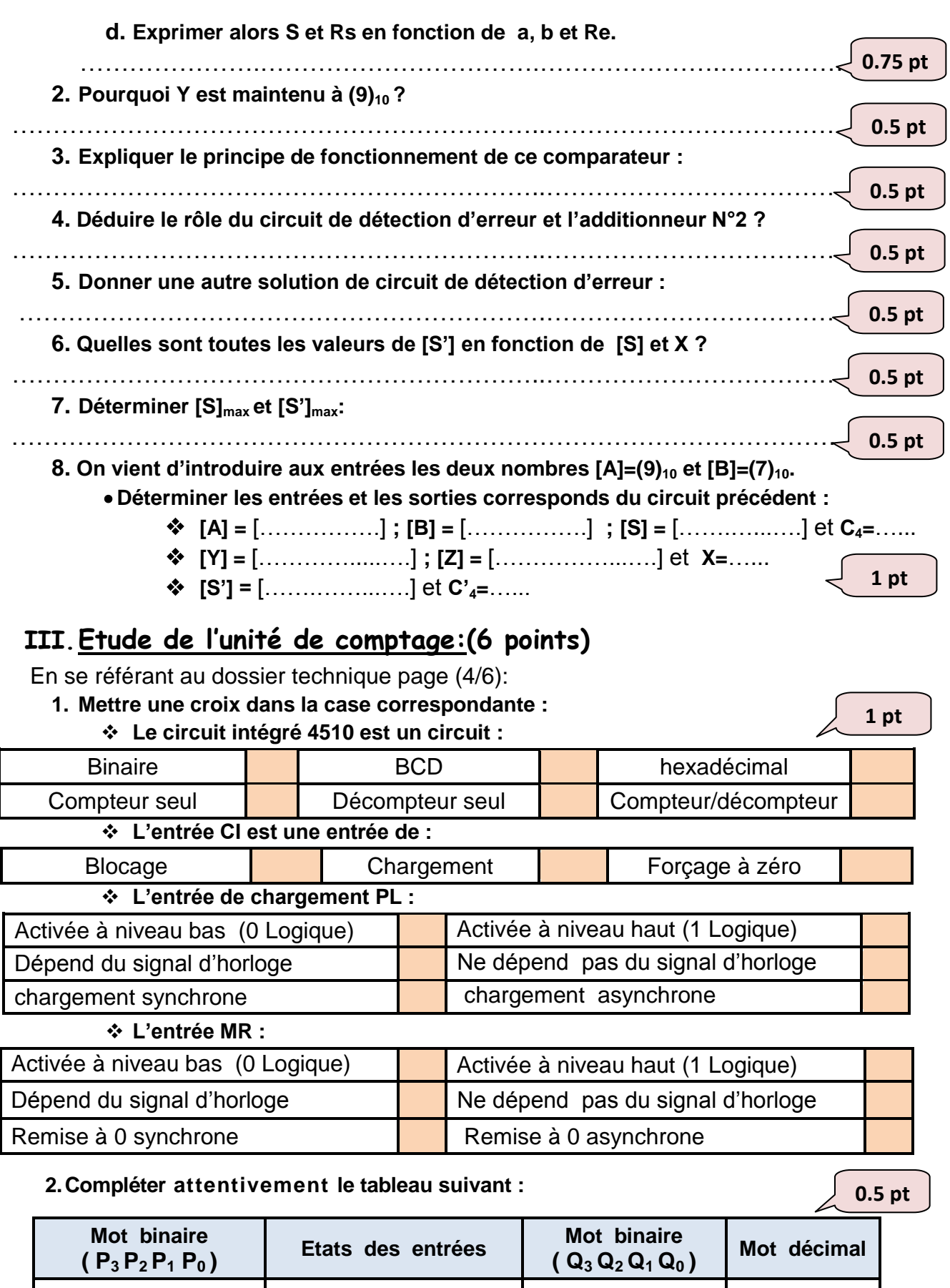

www.devoir@t.inet

**MR=1 et PL=0** ………………… ……………

**MR=0 et PL=1** ………………… ……………

**0 1 0 1**

*DOSSIER PEDAGOGIQUE 2011-2012 Page 7/8*

**3.Compléter le chronogramme ci-dessous en mode décompteur pour des entrées de chargement parallèle P3P2P1P0=0100 et lorsque initialement Q3Q2Q1Q0=0010.**

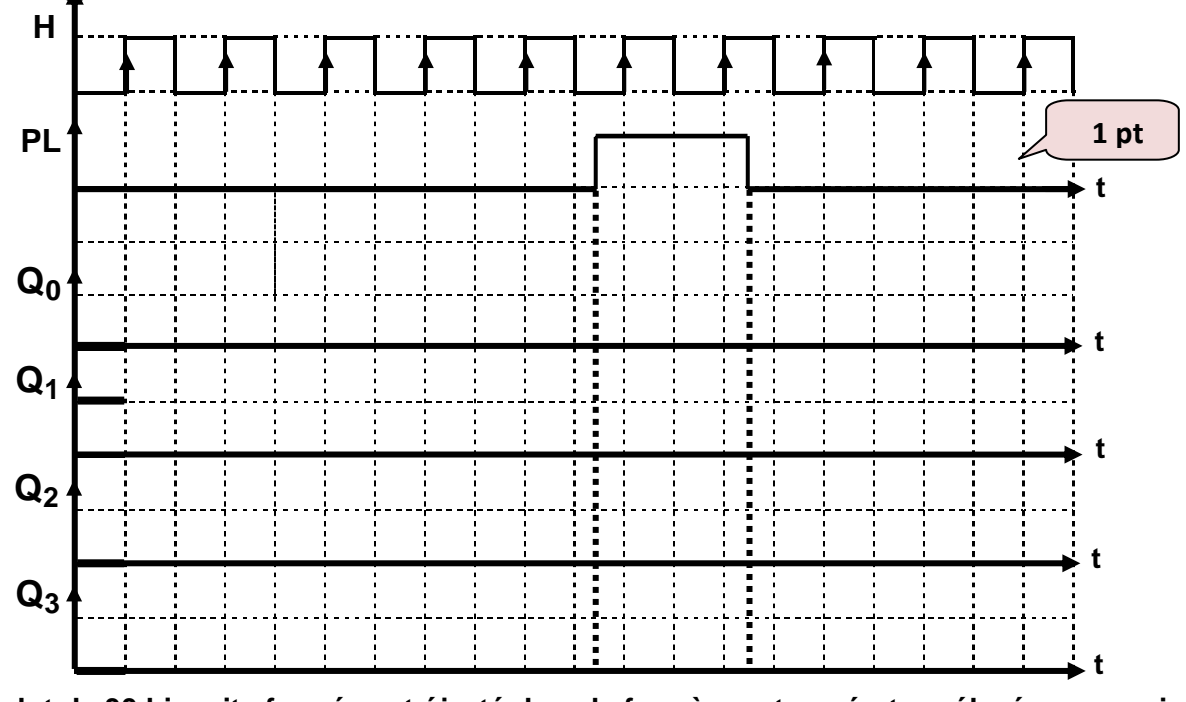

**4. Le lot de 30 biscuits formés est éjecté dans le four à une température élevée pour cuire les biscuits. En utilisant le circuit intégré 4510 pour réaliser le comptage de ces lots (compteur modulo 30). On note la possibilité de remettre le compteur manuellement à 0.**

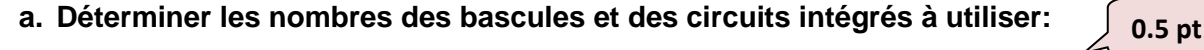

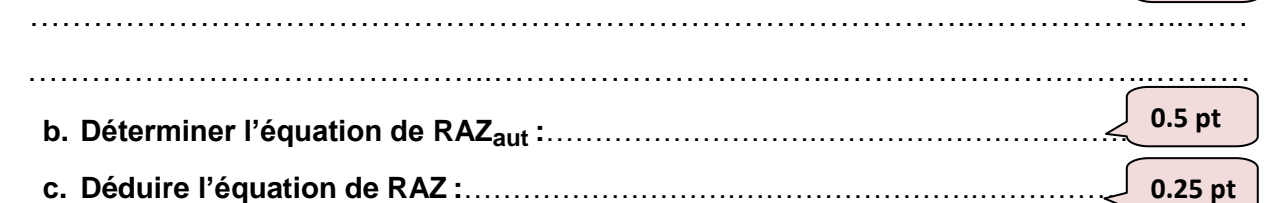

**d. Compléter le schéma de câblage suivant en utilisant l'entrée MR pour la RAZ, et préciser le circuit unité CU et le circuit dizaine CD.**

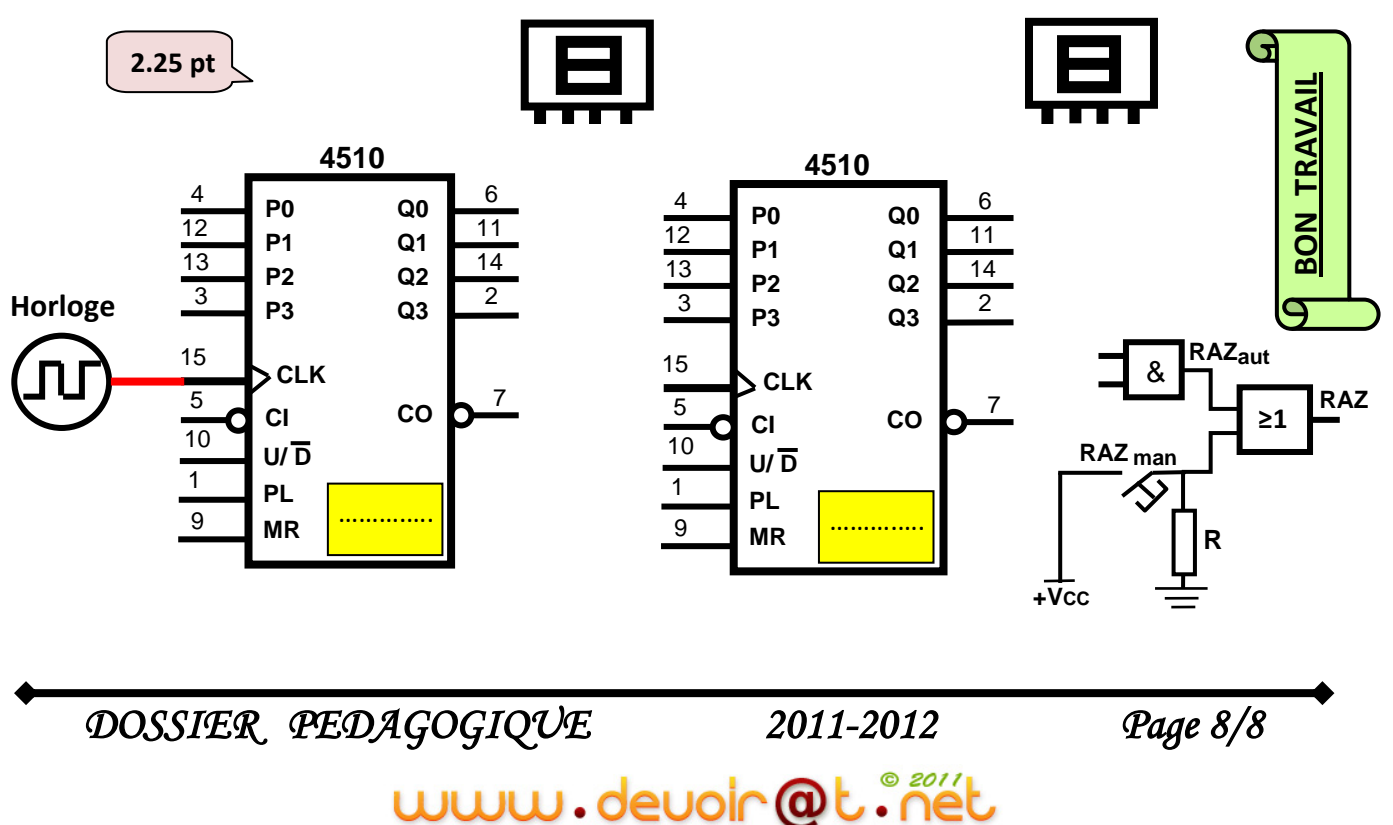